1+1 Word2007

- 1+1 Word2007
- 13 ISBN 9787894872685
- 10 ISBN 7894872687

出版时间:2009-10

页数:297

版权说明:本站所提供下载的PDF图书仅提供预览和简介以及在线试读,请支持正版图书。

www.tushu000.com

## 1+1 Word2007

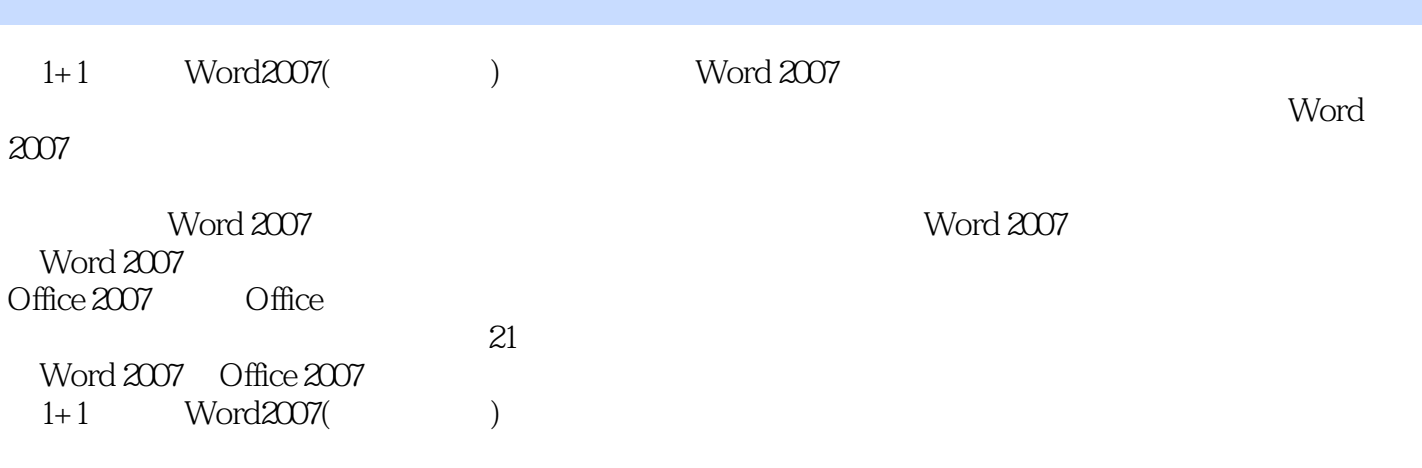

## 1+1 Word2007

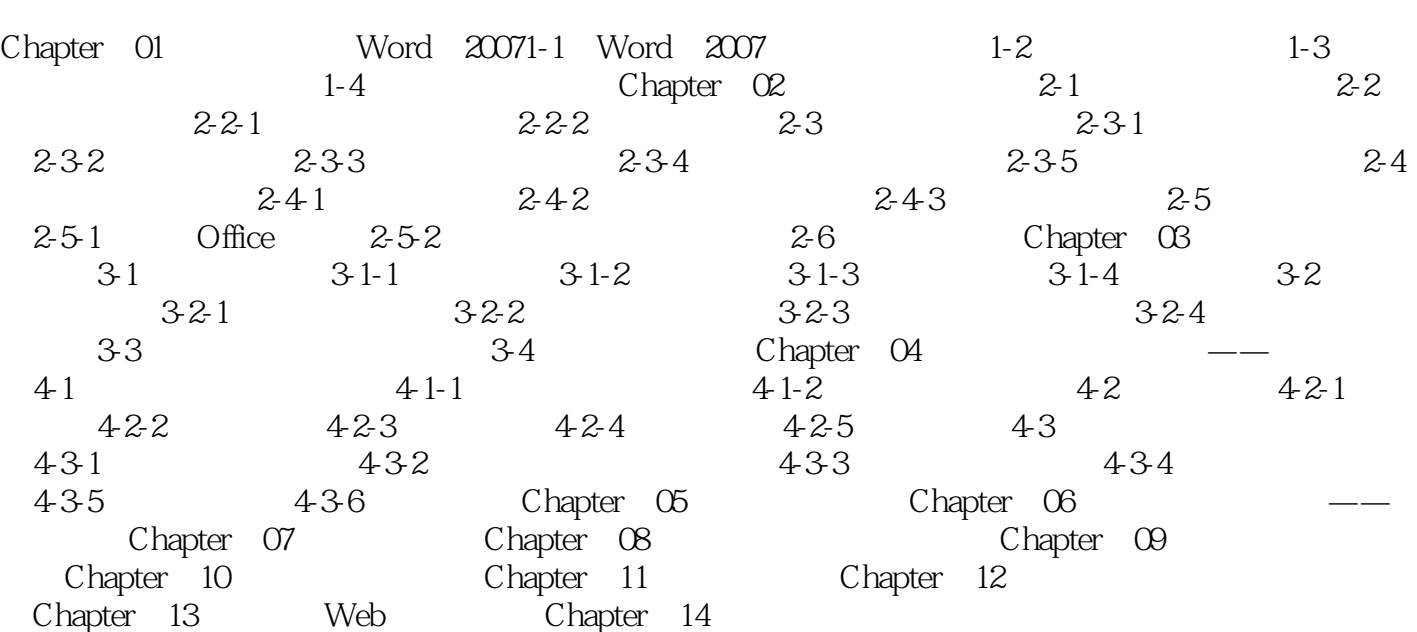

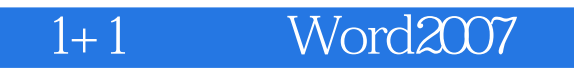

 $300$   $30$ 

 $\infty$ 

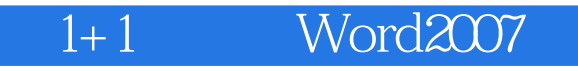

本站所提供下载的PDF图书仅提供预览和简介,请支持正版图书。

:www.tushu000.com